Route Jo-Siffert 4, 1762 Givisiez, Switzerland www.sbc-support.com www.saia-pcd.com

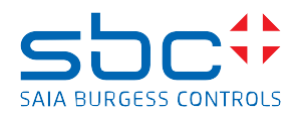

## **Saia PCD Supervisor 1.2 (version 4.7.110.32\_1.4.3014.0)**

This version 1.2 does include a complete installation package of the Saia PCD Supervisor Saia PCD Supervisor version 1.2. is based on the Niagara 4.7 update 1 framework

It's possible to install the version 1.2 in parallel to the version 1.0 and 1.1 of the Saia PCD Supervisor on the PC.

To install the version 1.1 in parallel to the version 1.0 you must select/create a different folder during the installation, when you are asked about the installation folder.

Tu use afterwards either the version 1.0, 1.1 or 1.2 you have to take care which Deamon version is running.

One possibility would be to use different shortcuts like:

C:\SBC\SaiaPCDSupervisorV1\bin\plat.exe installdaemon

C:\SBC\SaiaPCDSupervisorV1\_1\bin\plat.exe installdaemon

C:\SBC\SaiaPCDSupervisorV1\_2\bin\plat.exe installdaemon

If you want to use only the latest version 1.2 on your PC, then it's possible to uninstall the version 1.0/1.1 and afterwards install the version 1.2

## **New features/improvements**

- Improved PG5 Import Wizard including filtering by tags from PG5
- "Delete Points View" allows easy deletion of all unused data points
- "Point-List-View" for easy display, management and documentation of filtered data points
- "Bulk Deploy" For mass processing of data points using Excel (Export/Import)
- Cloud Connector (Action Management, Performance Analytics)
- Deep cyber security measures (specifically to connect to the cloud)
- Energy Monitoring Extension (Provides the ability to achieve ISO 50001 certification for energy management systems - Includes 1 hour demo runtime)
- Alarm Console, Trend Charts and Rolen Manager are completely in HTML5
- New Px-Editor-Tools to guarantee e.g. a responsive design
- Improved BACnet Alarming
- Software Maintenance Reminder

## **Bug fixes**

- The alarm console has no column caption in the browser
- If the conversion of an SBC data point is changed and saved, it is reset to the default after a restart of the station.
- Alarm message Numeric & enumeration
- Improvements of the wizard for the SBC data import Changes of the alarm class in the driver
- Saia PCD Import Wizzard Filter Options
- Alarms from BACnet are lost!
- S-Bus Import Wizard does not show all available data points.
- SBC Import Wizard There should be an option to get to the start page.
- Importing a PG5 file with high load points causes the points in the supervisor to become obsolete.
- The alarm will be imported from the PCD over time in the future.